Radiative Corrections

### (a few typical examples at JLab and a draft plan for SoLID PVDIS)

Xiaochao Zheng University of Virginia

INT Workshop "PVDIS at JLab 12 GeV and Beyond" 1 and 2008 1 and 2008 1 and 2008 1 and 2008 1 and 2008 1 and 2008 1 and 2008 1 and 2008 1 and 2008 1 and 2008 1 and 2008 1 and 2008 1 and 2008 1 and 2008 1 and 2008 1 and 2008

### Radiative Corrections

- General approach at JLab
- What was done for JLab EG4
- What was done for PVDIS 6 GeV
- Note: we do not typically deal with
	- box diagrams
	- weak effects
	- QED effects (quark line)
	- so far works fine (for current
- JLab 6 GeV PVDIS long paper:

<https://doi.org/10.1103/PhysRevC.91.045506>

e-Print: [1411.3200](https://arxiv.org/abs/1411.3200) [nucl-ex]

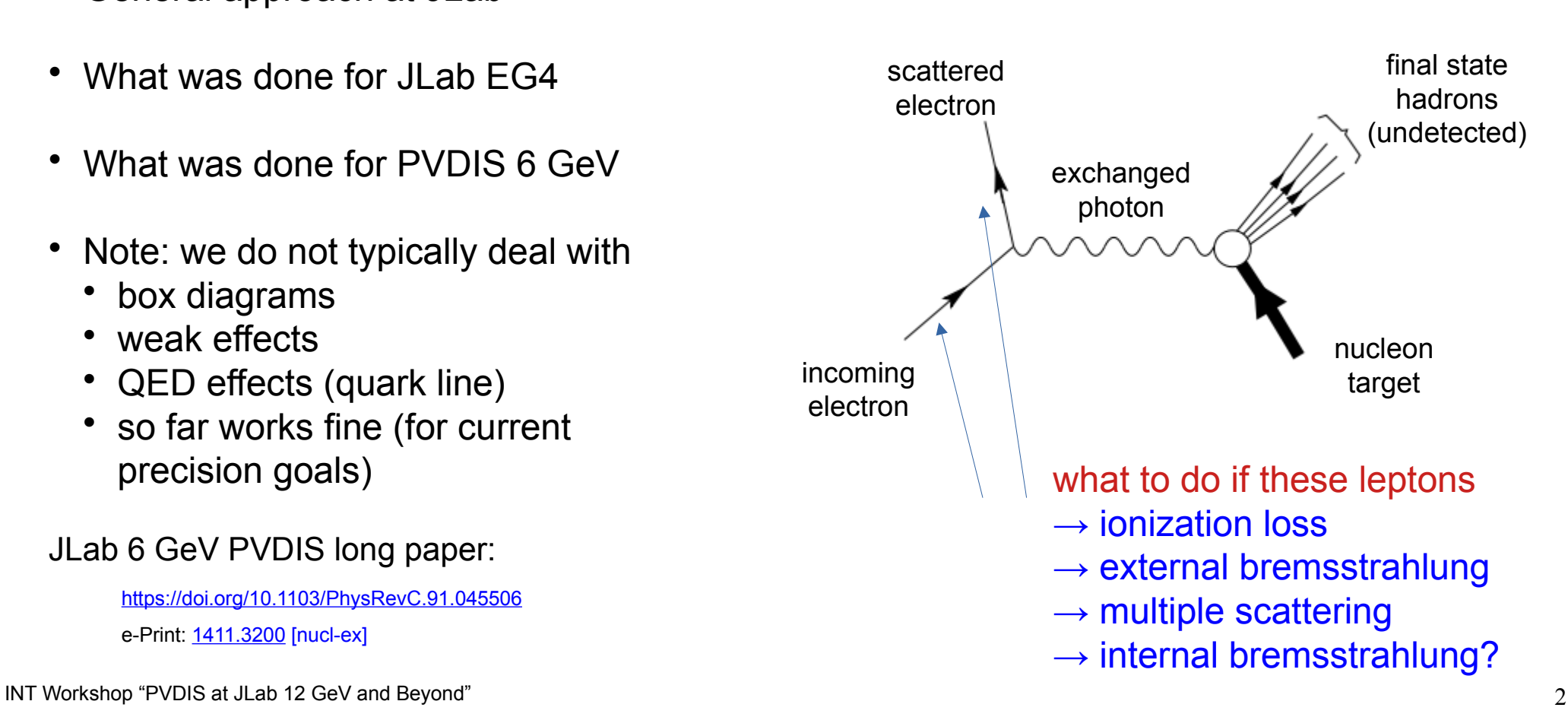

### First method

- apply correction directly to measured cross sections
- more suitable for small-acceptance spectrometers
- ("RC\_external" code calculates both Born and radiated cross sections)

#### Radiative correction

(Mo. & Tsai method, SLAC-PUB-848 (1971).)

- $I(E, E', t)$ : the probability of energy loss due to the external radiation.
- $\bullet$  T: total path length before and after scattering.

• 
$$
\sigma_r = \sigma_r^{DIS} + \sigma_r^{quasi-elastic} + \sigma_r^{elastic} \Leftarrow \text{require a cross section input}
$$

$$
RC = \frac{\sigma_{\text{born}}^{\text{model}}}{\sigma_{\text{rad}}^{\text{model}}}
$$
  $\sigma_{\text{born}}^{\text{data}} = \sigma_{\text{rad}}^{\text{data}} \cdot RC$ 

• For <sup>3</sup>H and <sup>3</sup>He born cross section model, we use  $F_2^d$  from Bodek *et al.* <sup>1</sup> and the EMC model  $(F_2(^3He)/F_2^d)$  from S. Kulagin and R. Petti (KP) <sup>2</sup>

**MARATHON** 

• RC error is the deviation caused by using different cross section models

```
<sup>1</sup>Phys. Rev. D20, 1471 (1979)
<sup>2</sup> Nucl Phys A765 (2006) 126
```
(from H. Liu's talk)

 $2990$ 

 $16/26$ 

## Second method (fully forward simulation method)

- use a full simulation method to calculate "Born" and to simulate "measured" observables using model inputs
- if simulated "measured" observables do not agree with real data, adjustment is made to the model inputs
- more suitable for large-acceptance spectrometers
- can be added to any existing, experimental full simulation packages
- technical complications:
	- tails from elastic scattering may need to be subtracted first
	- positive and negative cross section (difference) regions need to be done separately

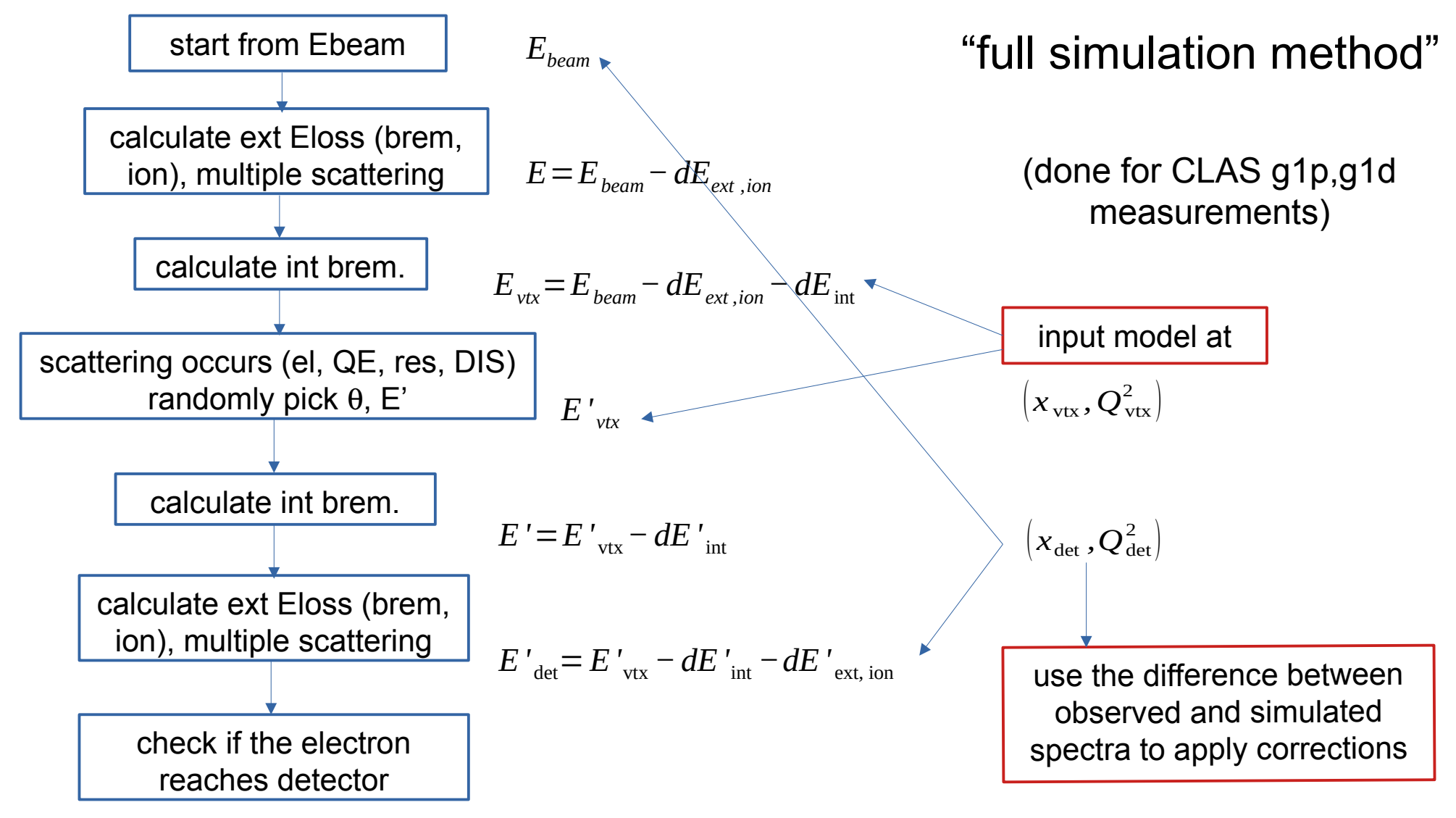

INT Workshop "PVDIS at JLab 12 GeV and Beyond" 5

### Radiative Corrections for CLAS EG4

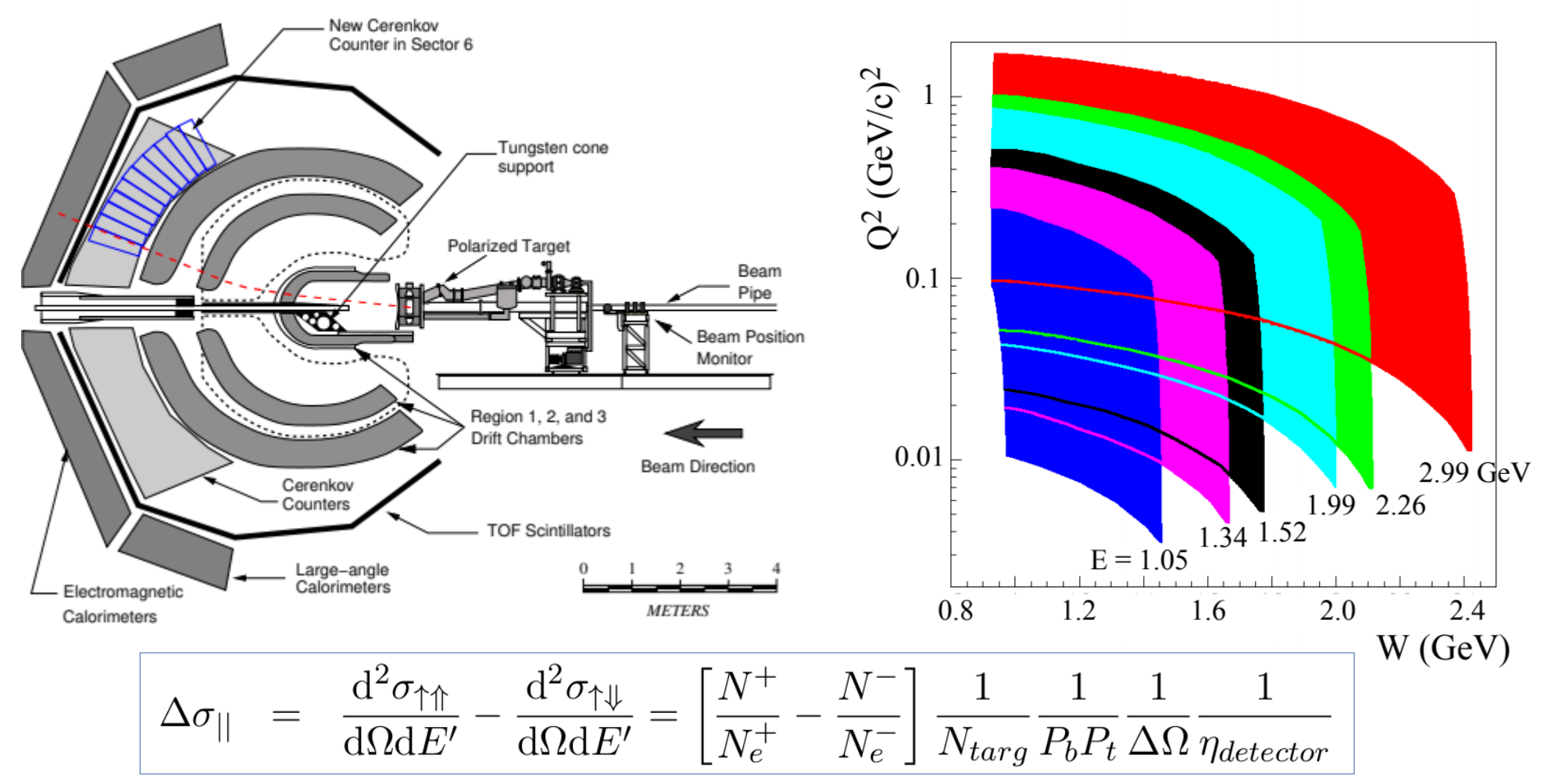

INT Workshop "PVDIS at JLab 12 GeV and Beyond" 6

### Simulation of EG4 Proton Elastic Peak

- simulation reproduces measured double-polarized yield (N/Ne) difference
- cross-checking PbPt measurement, tuning detector smearing, material thickness, etc.
- Radiative tail from elastic peak can be determined and subtracted from inelastic data

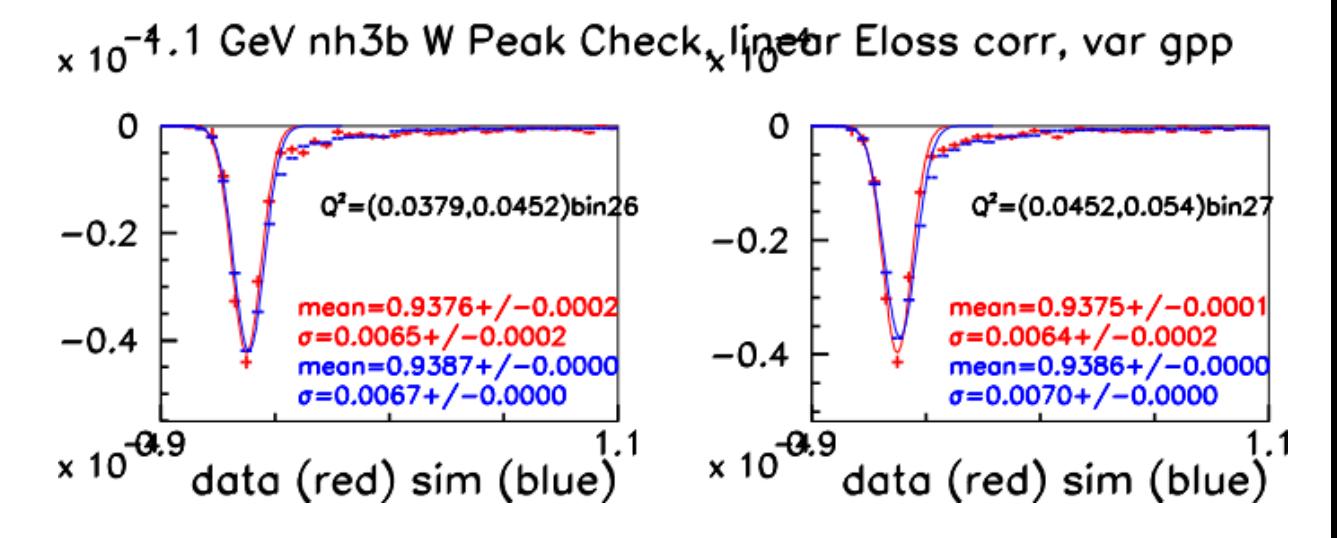

### Simulation of EG4 Proton Resonance Region

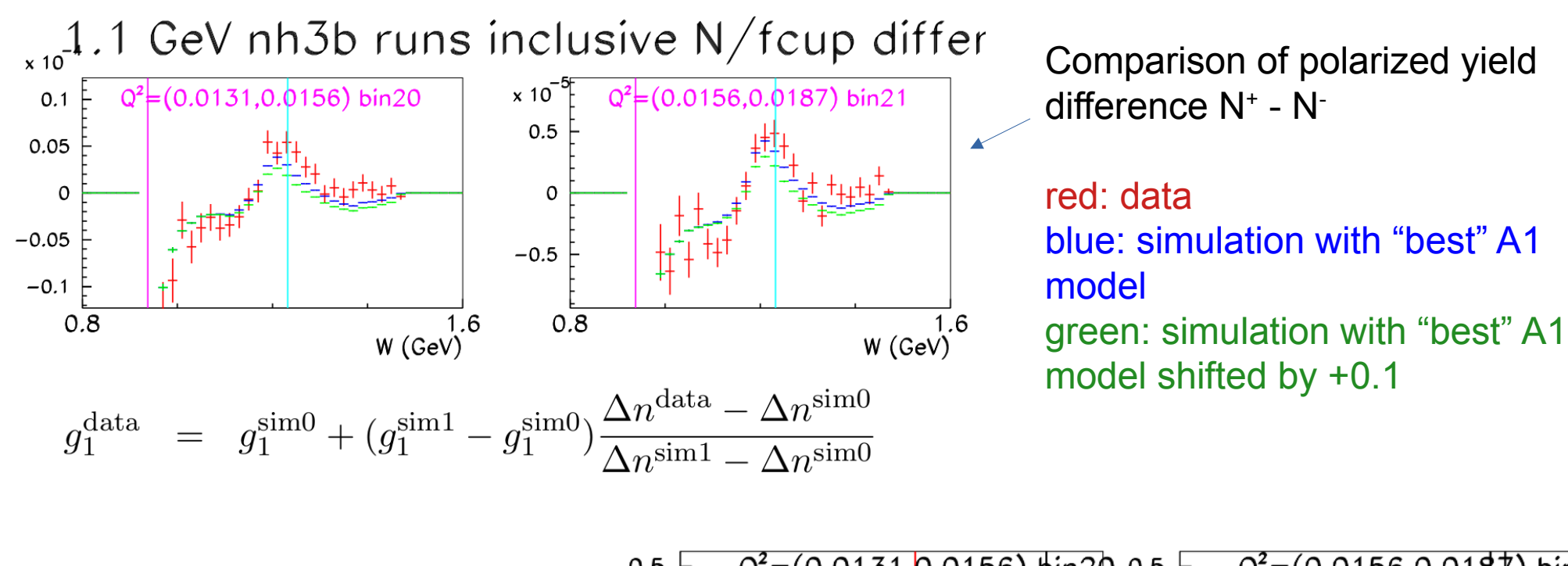

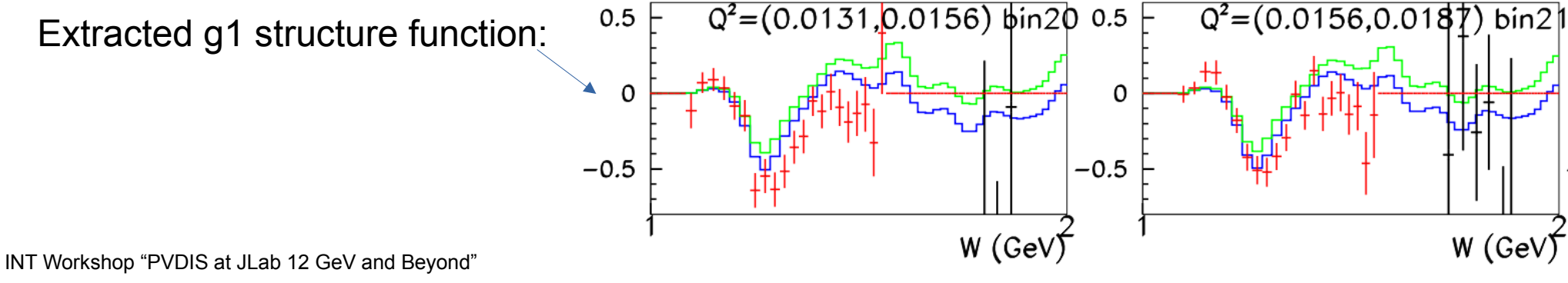

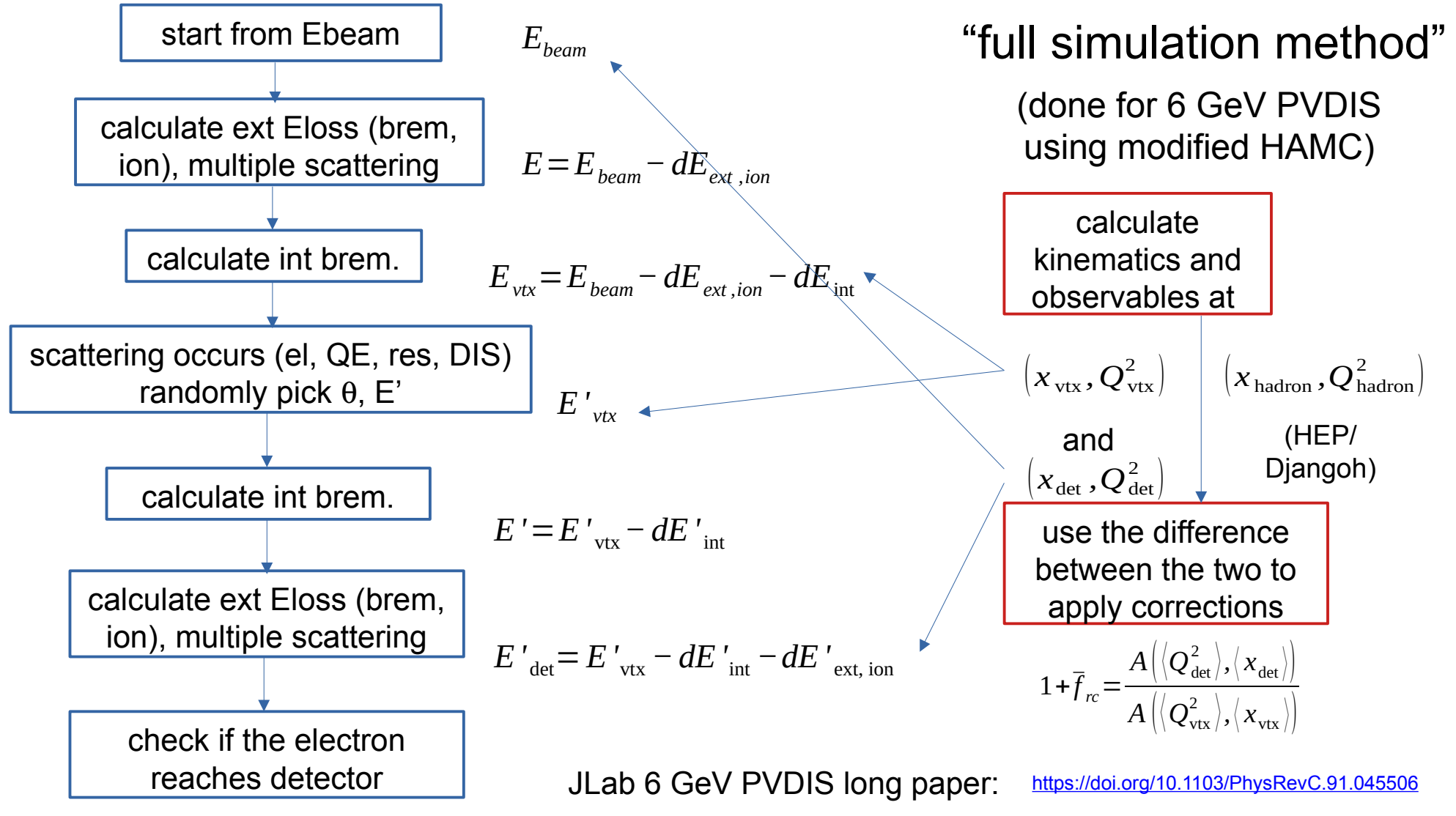

INT Workshop "PVDIS at JLab 12 GeV and Beyond" 9

### Radiative Correction for 6 GeV PVDIS

Q2\_vertex vs. W\_vertex for 6 GeV that includes both internal and external radiations

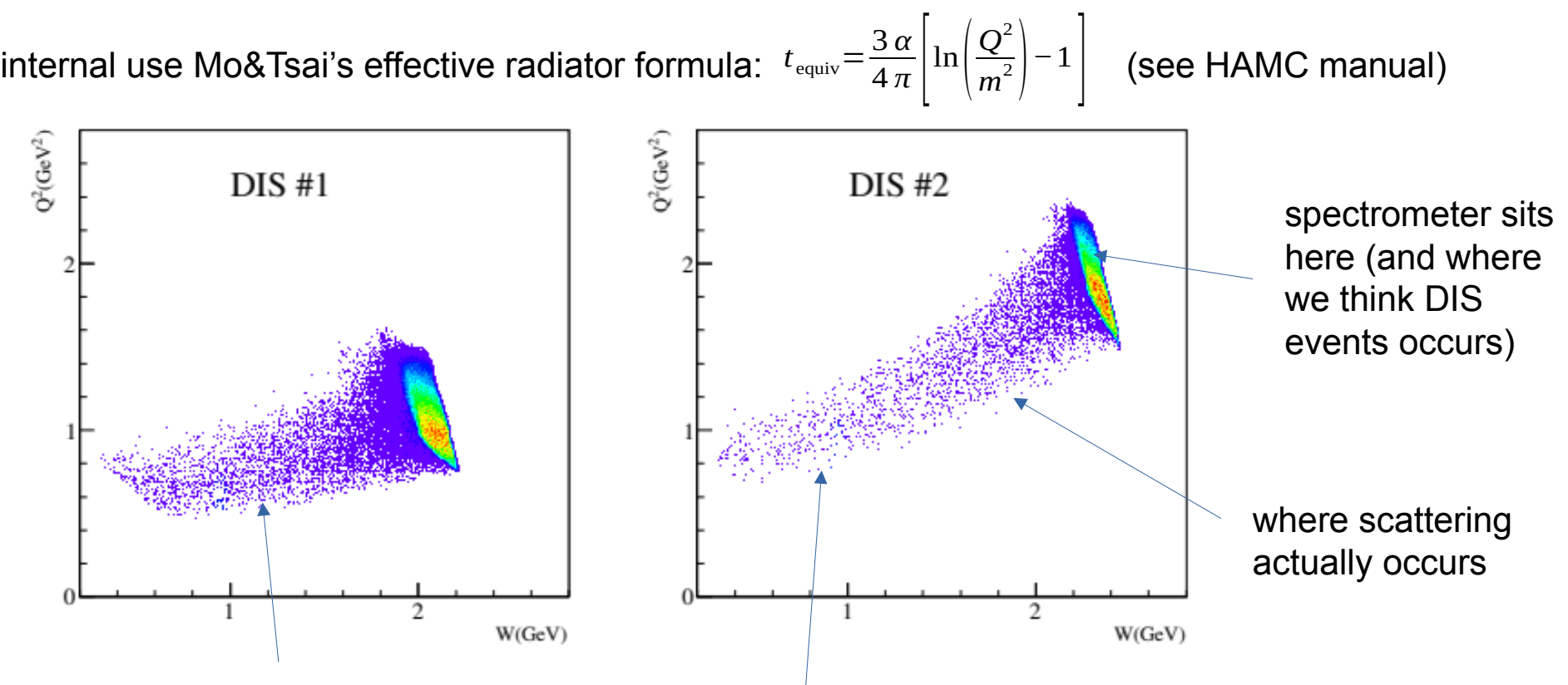

resonance Apv: used model, checked with data (next slide)

### Radiative Correction for 6 GeV PVDIS

Q2 vertex vs. W vertex for 6 GeV that includes both internal and external radiations

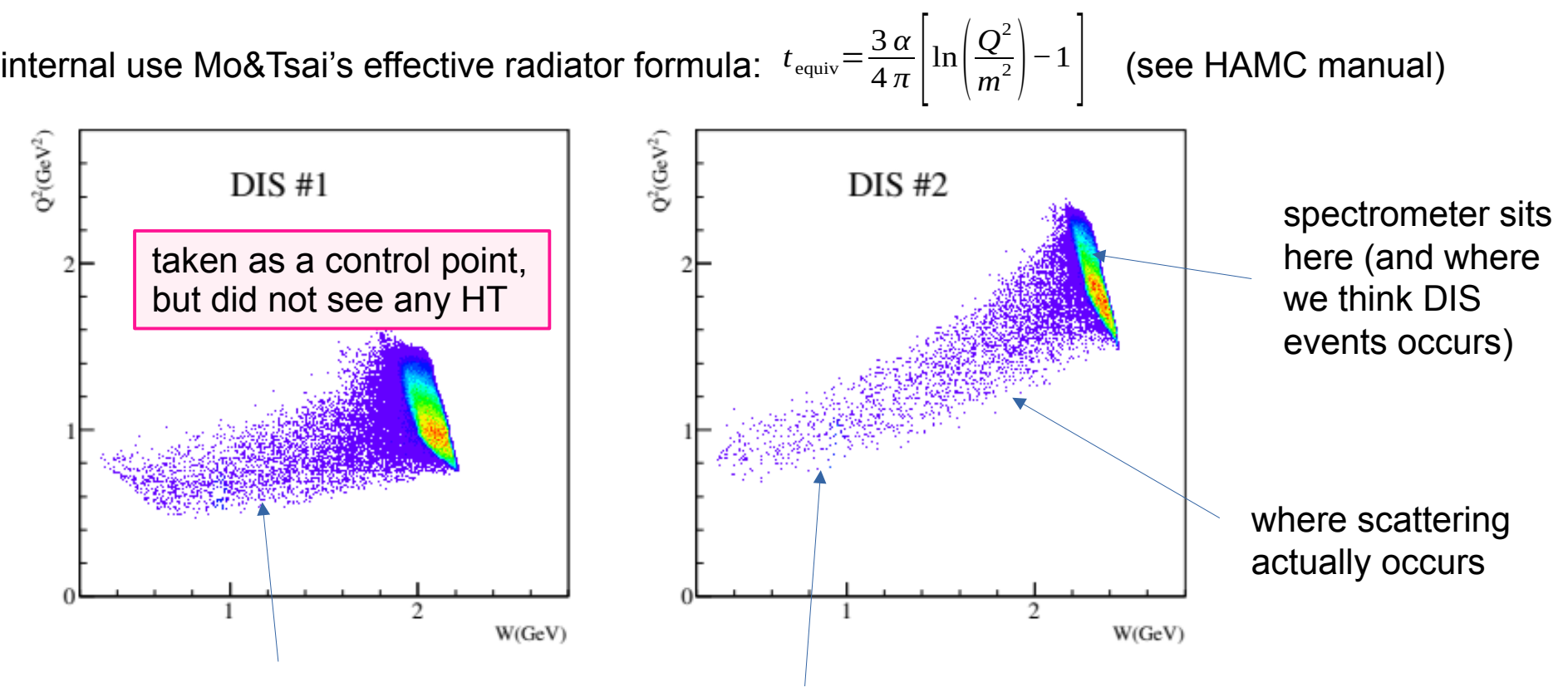

resonance Apv: used model, checked with data (next slide)

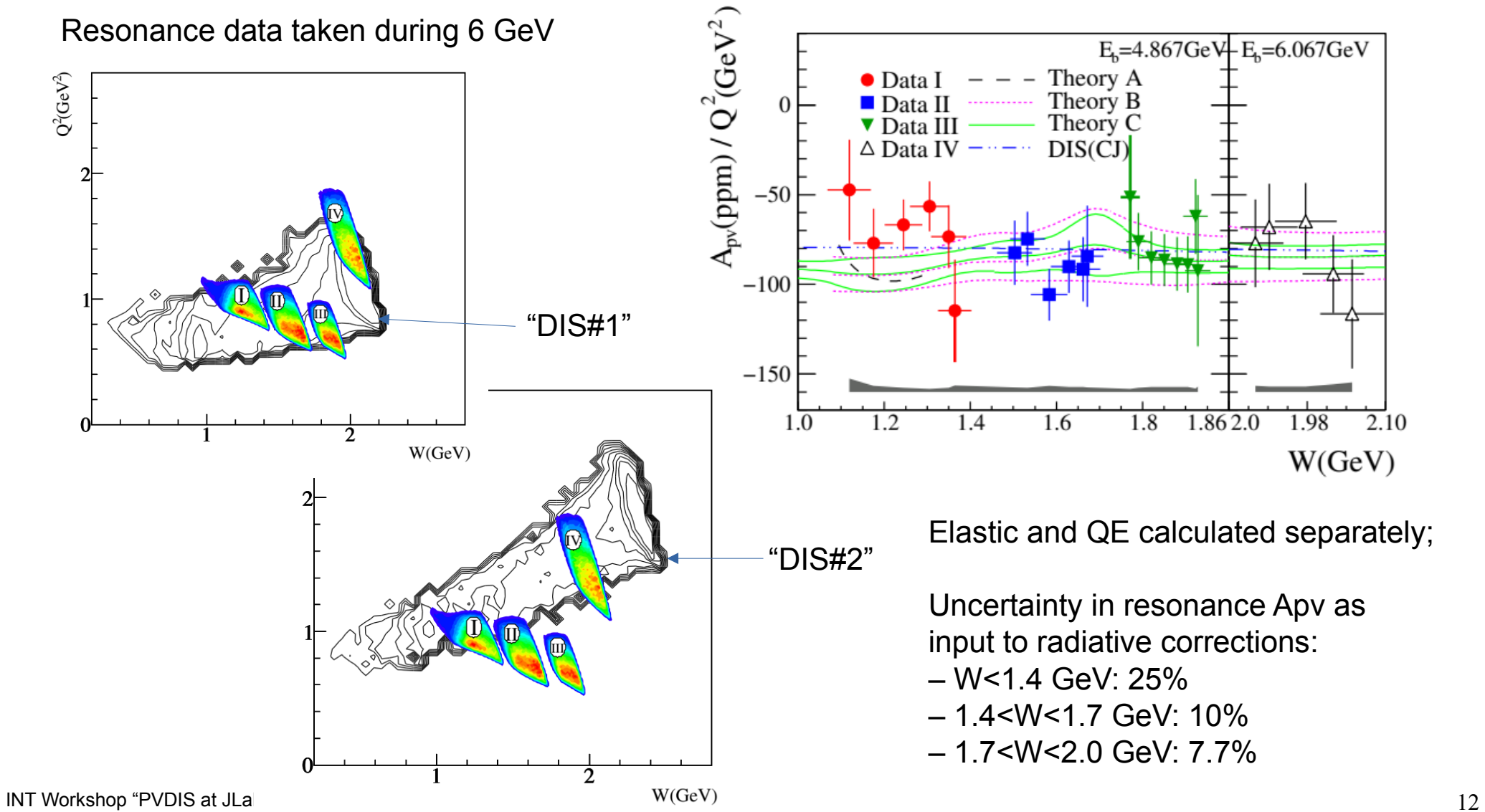

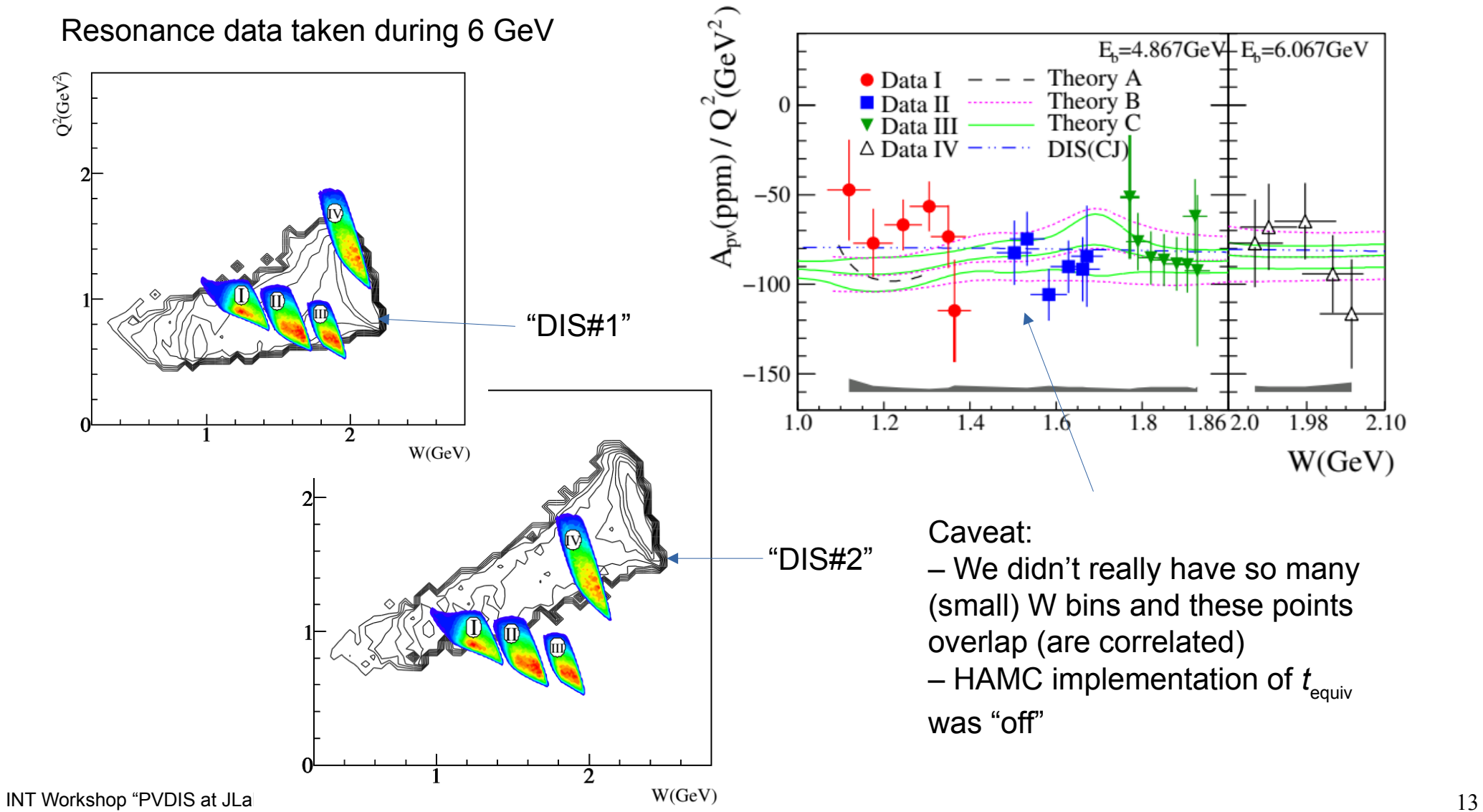

Q2 vertex vs. W vertex for 6 GeV that includes only internal radiations (Djangoh simulation)

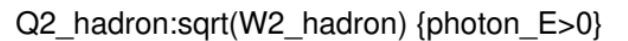

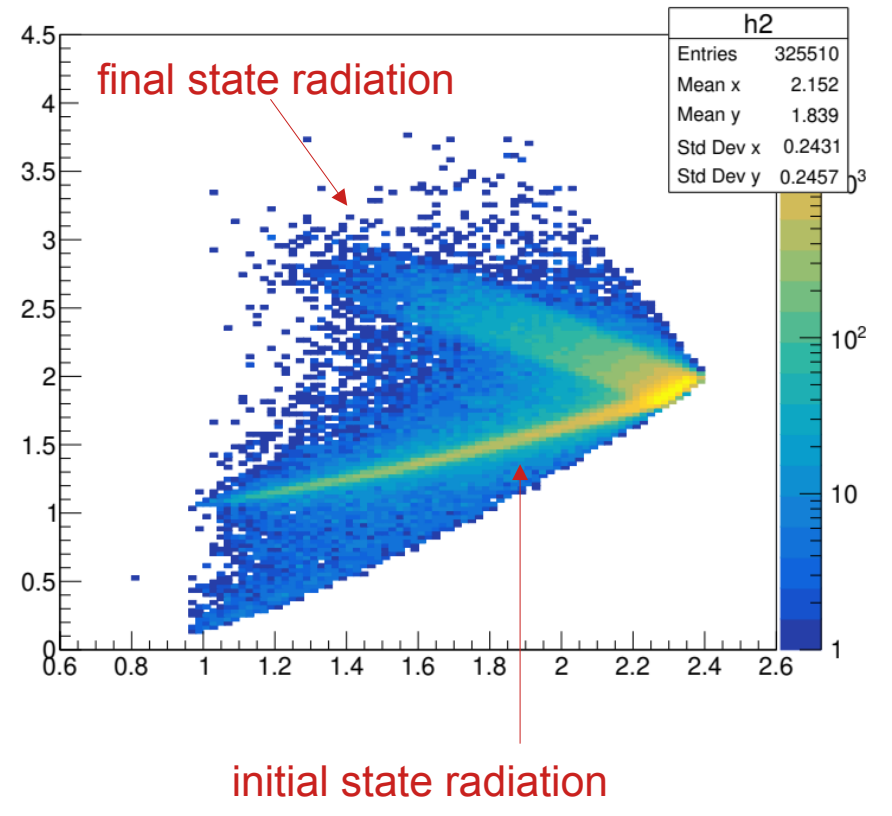

simulation from 6 GeV (both int and ext radiation), barely any seen for final state radiation (note that this is a linear z plot), or could it be that initial state radiation dominates for fixed-target experiments (due to extended target material)?

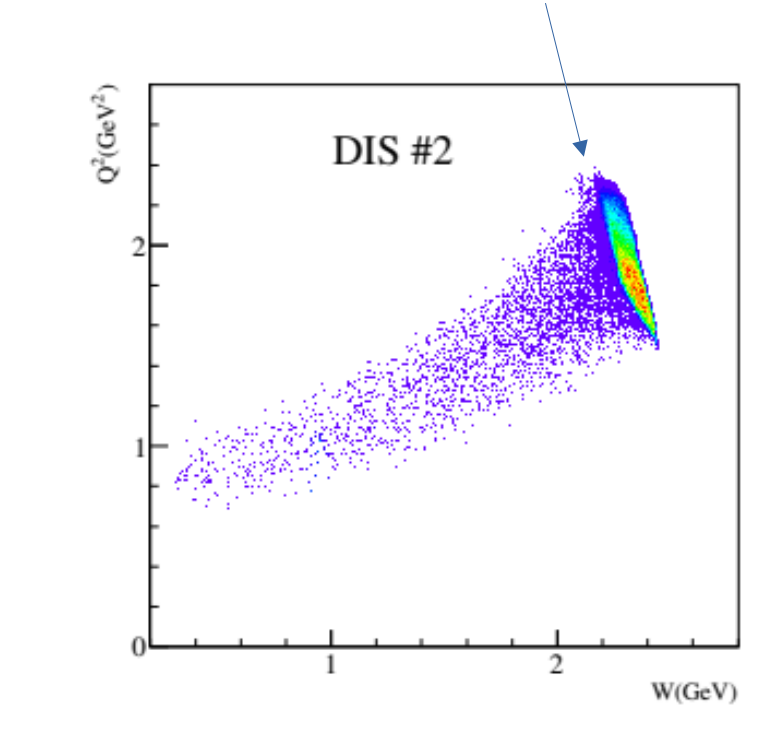

6 GeV PVDIS long paper: DIS Kine #1: DIS Kine #2:  $A^{\text{rad-corrected}}$  =  $A^{\text{meas}}\left(1+\bar{f}_{rc}\right)$  $E_{\text{beam}}$ =6.067 GeV *θ*=12.9*<sup>o</sup> , E'*=3.66 GeV  $\braket{\alpha}_{\text{data}}\!=\!0.241$  ,  $\braket{Q^2}_{\text{data}}\!=\!1.085$  GeV  $^2$  $1+f_{\text{rc}}=1.015\pm0.02$  1+*f f γ γ* =*−*0.002*±* 0.002 *f*  $A<sub>phys</sub> = -91.10 \pm 4.30$  ppm (4.7%)  $A<sub>phys</sub> = -160.80 \pm 7.12$  ppm (4.4 %)

 $1+\overline{f}_{rc}=$  $A\big( \big\langle Q_{\text{det}}^{\text{2}}\big\rangle, \big\langle x_{\text{det}}\big\rangle\big)$  .  $A\left(\left\langle \bm{Q}_{\text{vtx}}^{2}\right\rangle \!,\left\langle x_{\text{vtx}}\right\rangle \right)$  ,  $E_{\text{beam}}$ =6.067 GeV *θ*=20*<sup>o</sup> ,E'*=2.63GeV  $\langle \, x \, \rangle_{\rm data} \!=\! 0.295$  ,  $\langle Q^2 \rangle_{\rm data} \!=\! 1.901$  GeV  $^2$  $_{rc}$ =1.019 ± 0.004 *γ γ* =*−*0.003*±* 0.003

### $\gamma$ -Z box

Electroweak radiative corrections were applied to all couplings used in the calculation of the asymmetry. The electromagnetic fine structure constant  $\alpha$  was evolved to the measured  $Q^2$ -values from  $\alpha_{EM}|_{Q^2=0} = 1/137.036$  [52]. The evaluation takes into account purely electromagnetic vacuum polarization. The Fermi constant is  $G_F = 1.1663787(6) \times 10^{-5}$  GeV<sup>-2</sup> [52]. The  $C_{1q,2q}$  were evaluated using Table 7 and Eq. (114-115) of Ref. [91] at our measured  $Q^2$ -values in the modified minimal subtraction ( $\overline{\text{MS}}$ ) scheme using a fixed Higgs mass  $M_H = 125.5$  GeV:

$$
C_{1u}^{\rm SM} = -0.1887 - 0.0011 \times \frac{2}{3} \ln(\langle Q^2 \rangle / 0.14 \text{GeV}^2)
$$
 (86)

$$
C_{1d}^{\rm SM} = 0.3419 - 0.0011 \times \frac{-1}{3} \ln(\langle Q^2 \rangle / 0.14 \text{GeV}^2)
$$
 (87)

$$
C_{2u}^{\rm SM} = -0.0351 - 0.0009 \ln(\langle Q^2 \rangle / 0.078 \,\text{GeV}^2)
$$
 (88)

$$
C_{2d}^{\rm SM} = 0.0248 + 0.0007 \ln(\langle Q^2 \rangle / 0.021 \,\text{GeV}^2)
$$
\n(89)

and it is expected that the uncertainty is negligible. Equations (86,89) include the "charge radius effect" and an estimate of the interference between  $\gamma$ -exchange and the  $\gamma Z$  box, but not the effect from the  $\gamma\gamma$  box. The effect from the  $\gamma\gamma$  box was applied as a correction to the measured asymmetry as described in previous sections.

6 GeV PVDIS long paper: DIS Kine #1: DIS Kine #2:  $A^{\text{rad-corrected}}$  =  $A^{\text{meas}}\left(1+\bar{f}_{rc}\right)$  $E_{\text{beam}}$ =6.067 GeV *θ*=12.9*<sup>o</sup> , E'*=3.66 GeV  $\braket{\alpha}_{\text{data}}\!=\!0.241$  ,  $\braket{Q^2}_{\text{data}}\!=\!1.085$  GeV  $^2$  $1+f_{\text{rc}}=1.015\pm0.02$  1+*f f γ γ* =*−*0.002*±* 0.002 *f*  $A_{\text{phys}} = -91.10 \pm 4.30 \text{ ppm} (4.7\%)$  *A*<sub>phys</sub> = −160.80 ± 7.12 ppm (4.4 %)

 $1+\overline{f}_{rc}=$  $A\big( \big\langle Q_{\text{det}}^{\text{2}}\big\rangle, \big\langle x_{\text{det}}\big\rangle\big)$  .  $A\left(\left\langle \bm{Q}_{\text{vtx}}^{2}\right\rangle \!,\left\langle x_{\text{vtx}}\right\rangle \right)$  ,  $E_{\text{beam}}$ =6.067 GeV *θ*=20*<sup>o</sup> ,E'*=2.63GeV  $\langle \, x \, \rangle_{\rm data} \!=\! 0.295$  ,  $\langle Q^2 \rangle_{\rm data} \!=\! 1.901$  GeV  $^2$  $_{rc}$ =1.019 ± 0.004 *γ γ* =*−*0.003*±* 0.003

Recent calculation using stand-alone Mo&Tsai equivalent radiator: internal:  $-0.7\%$  (original HAMC  $-0.33\%$ )  $-1.2\%$  (original HAMC  $-0.7\%$ )

#### Djangoh:

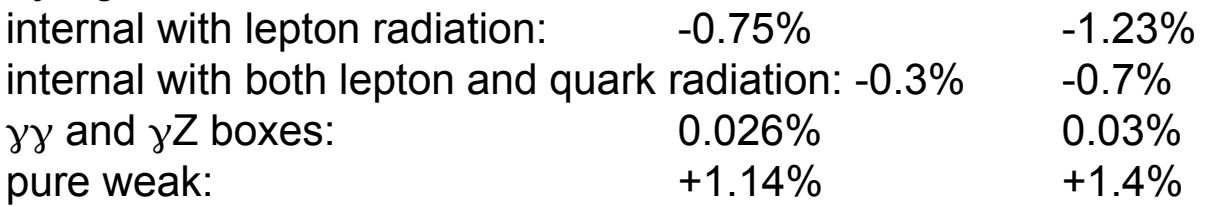

6 GeV PVDIS long paper:

 $A^{\text{rad-corrected}}$  =  $A^{\text{meas}}\left(1+\bar{f}_{rc}\right)$ 

 $E_{\text{beam}}$ =6.067 GeV

*θ*=12.9*<sup>o</sup> , E'*=3.66 GeV

$$
\langle x \rangle_{data} = 0.241, \langle Q^2 \rangle_{data} = 1.085
$$
  
1+f<sub>rc</sub>=1.015±0.02  
f<sub>yy</sub>=-0.002±0.002

#### Djangoh:

internal with lepton radiat pure weak:

DIS Kine #1: DIS Kine #2:  $E_{\text{beam}}$ =6.067 GeV *θ*=20*<sup>o</sup> ,E'*=2.63GeV

2

 $\sqrt{1-\frac{4.004G F^2}{2}}$ 

⟨ *x* ⟩data=0.295 *,*⟨*Q*

$$
1+\overline{f}_{rc} = \frac{A\left(\left\langle Q_{\text{det}}^2\right\rangle,\left\langle x_{\text{det}}\right\rangle\right)}{A\left(\left\langle Q_{\text{vtx}}^2\right\rangle,\left\langle x_{\text{vtx}}\right\rangle\right)}
$$

2012 vs. now:

- $=1.015\pm0.02$   $\qquad \qquad$   $\qquad \qquad$   $\qquad$   $\$ =*−*0.002*±* 0.002 *f* =*−*0.003*±* 0.003 • size of internal Bremsstrahlung seems to be consistent/comparable;
- Recent calculation using Djangoh output, could be due to RC of  $C_{1,2}$ ;  $A<sub>phys</sub>$ =−91.10±4.30 ppm (4.4.50 clight difference between SM prediction quoted in 2014. slight difference between SM prediction quoted in 2014 paper and
- internal:  $-0.7\%$  (ori $\cdot$  no correction for pure weak (WW and ZZ boxes) in 2012 note from HS: weak was in the equations for C1,2 two slides up (which are themselves approximations)
- internal with both lepton  $\epsilon$   $\bullet$  all are "small" compared with precision of 6 GeV measurement,  $\gamma$  and  $\gamma$ Z boxes: **0.026 0.03 but non-trivial now for SoLID.**

## Radiative Correction for SoLID PVDIS – some ideas

Internal: Mo&Tsai does not deal with weak, box, External: using GEANT-based SoLID simulation  $etc \rightarrow$  switch to Djangoh or another modern tool

Djangoh generator:

- specify Ebeam, specify  $(x,Q<sup>2</sup>)$  range
- parton-model based physics
- custom input  $F_{1,2}$  possible
- can run in 3 modes:
	- generate full events (lepton, hadron)
	- generate just final-state lepton
	- do not generate events, calculate cross section only:
		- unpolarized (also for event-gen mode)
		- R-L (PV) or LC difference
- can turn on/off leptonic radiation, quark (QED) radiation, and interference
- INT Workshop "PVDIS at JLab 12 GeV and Beyond" 19 can turn on/off pure-weak box diagrams

technicality:

- beam energy loss in target cannot be implemented easily
- what about low W, low  $Q^2$ ?
- custom-input of  $F<sup>gZ</sup>$  would be helpful, for R-L (PV) cross section calculation
- could be useful for background study (?)
- can combine with SoLID sim for external energy loss correction in the final state

 can these corrections be separated from int/ext radiative corrections?

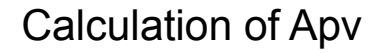

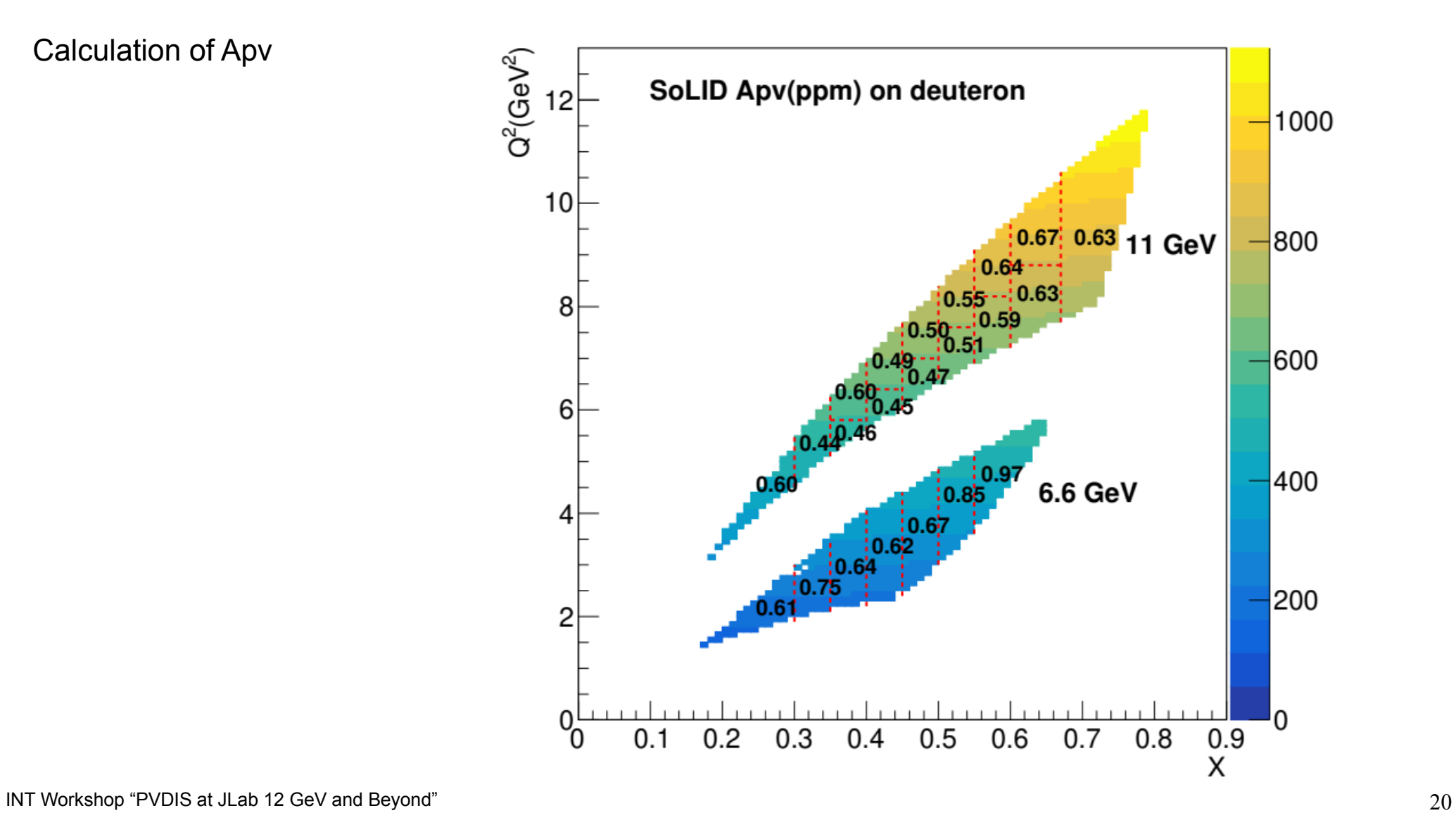

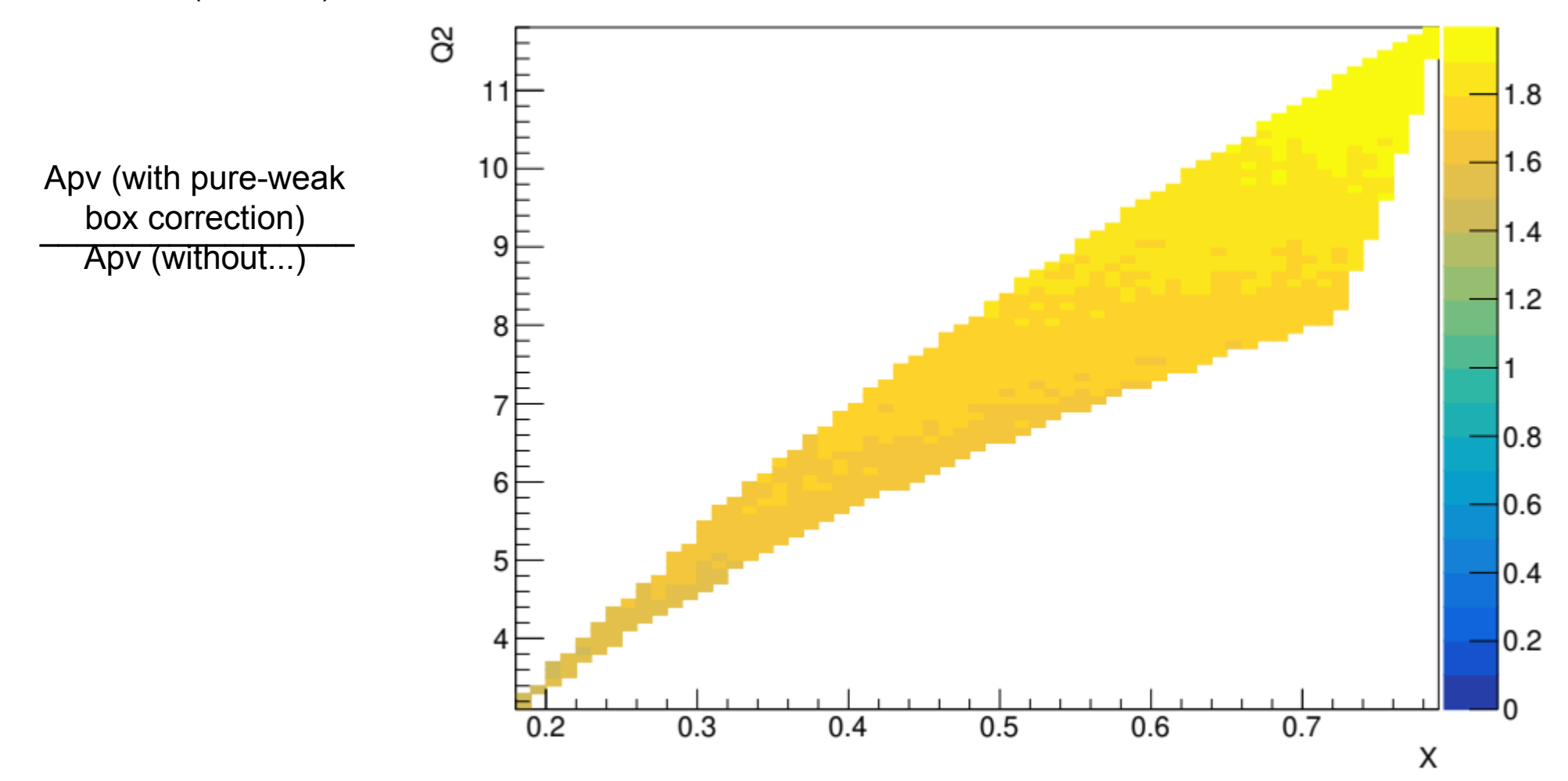

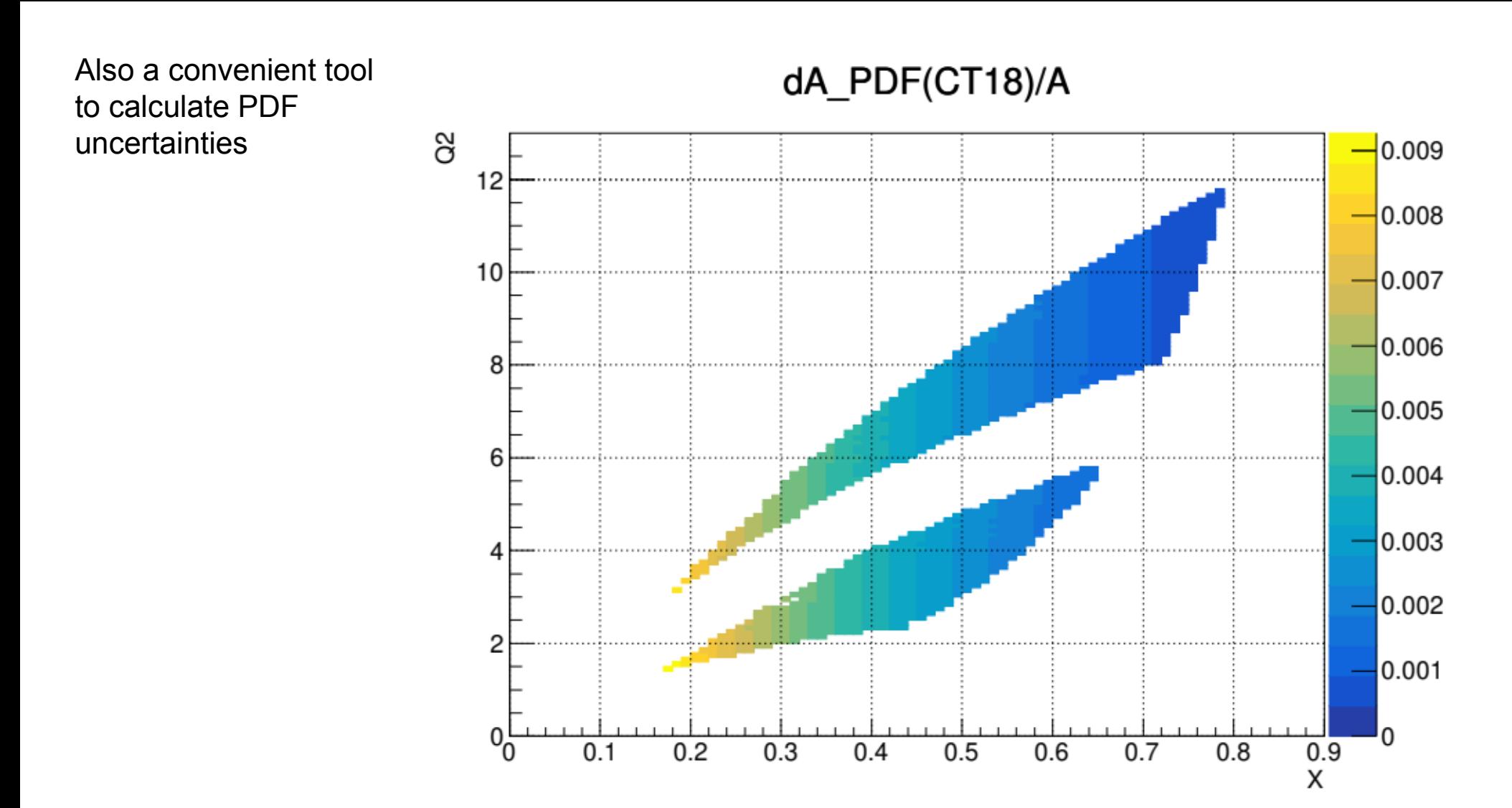

## Low W, low  $Q^2$  and high  $x$ ?

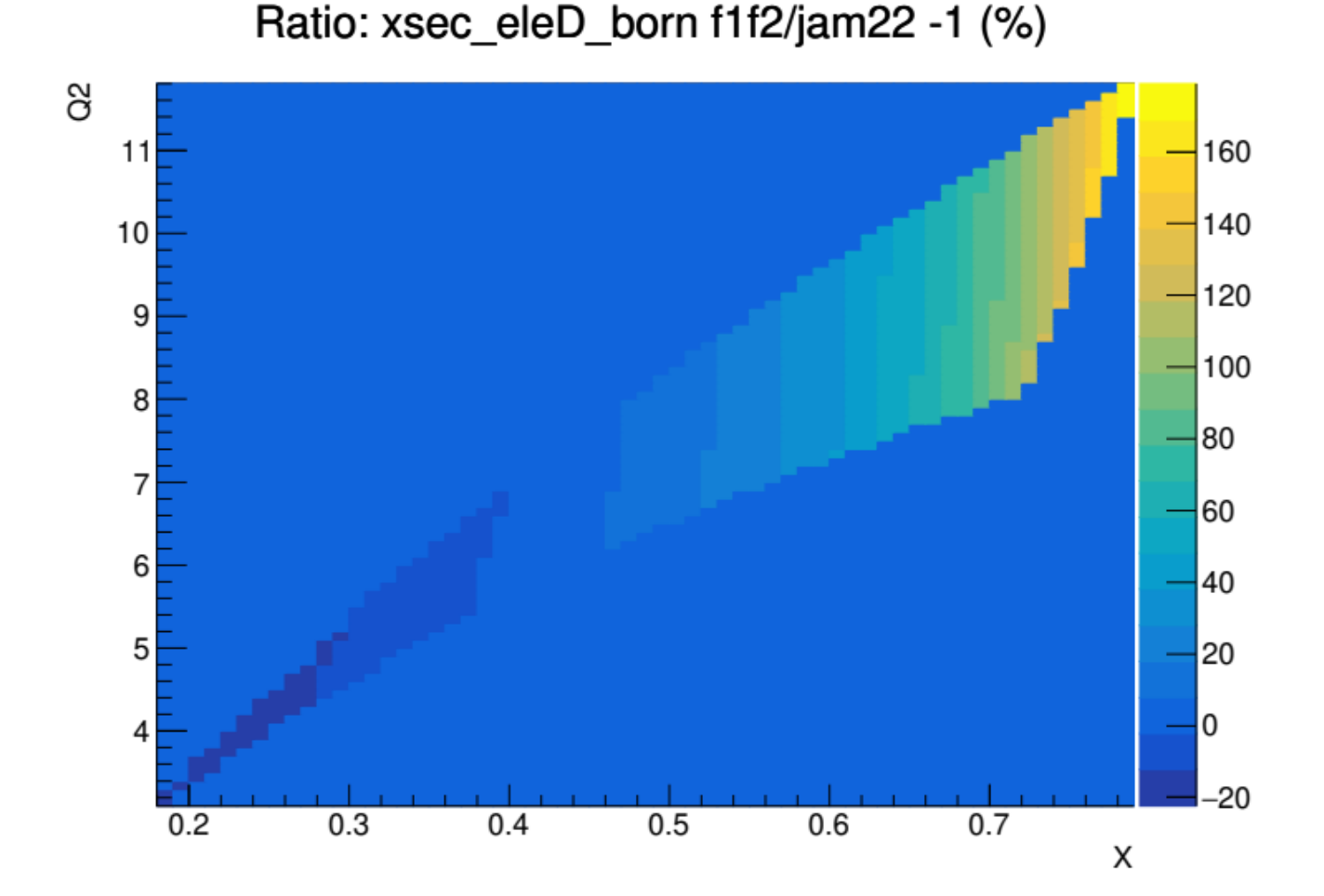

Unpolarized cross section:

F1F2\_21 vs. JAM22 PDF input

 $\rightarrow$  R?  $\rightarrow$  TMC?

Compare apples with oranges, not sure if this indicates a real problem.

- Generate energy spectrum for electron beam in 40-cm LD2 target
- Choose 100(?) different EELE, sampled from the spectrum above

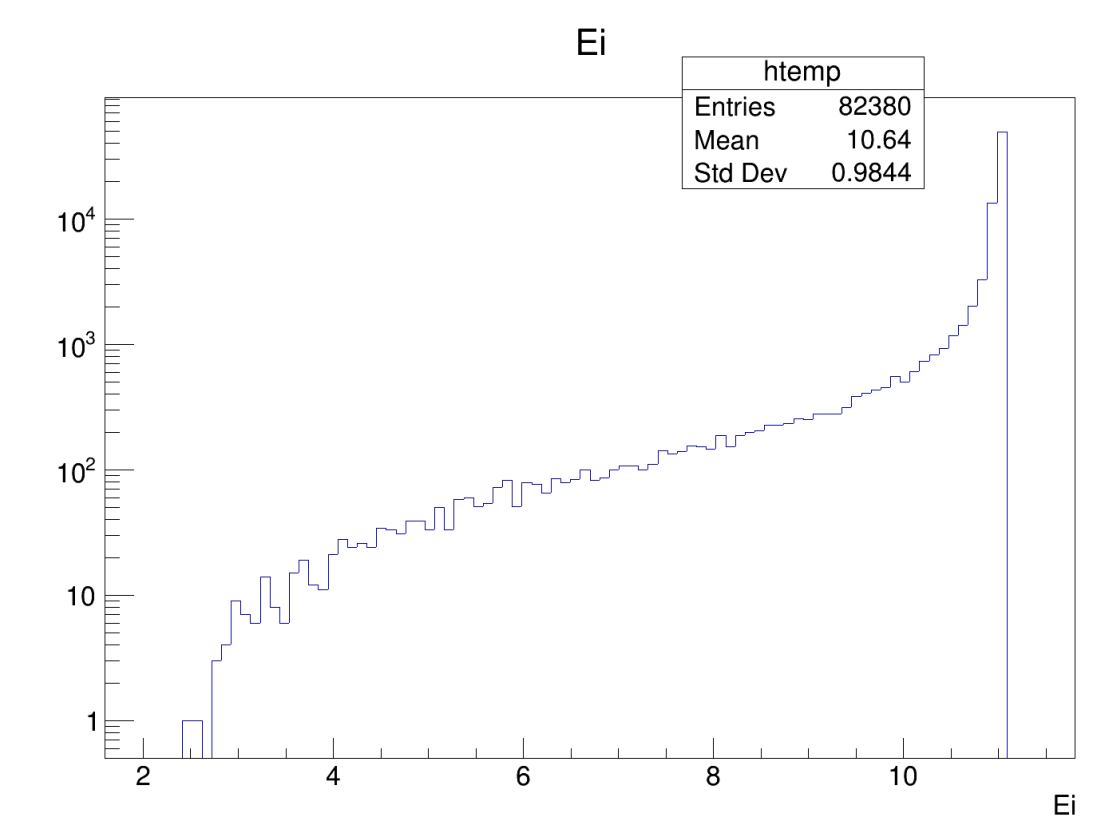

- Generate energy spectrum for electron beam in 40-cm LD2 target
- Choose 100(?) different EELE, sampled from the spectrum above
- Use Djangoh to generate events for the full allowed region for each EELE value, generate 1M (?) events (lepton only)
	- with internal Bremsstrahlung turned on

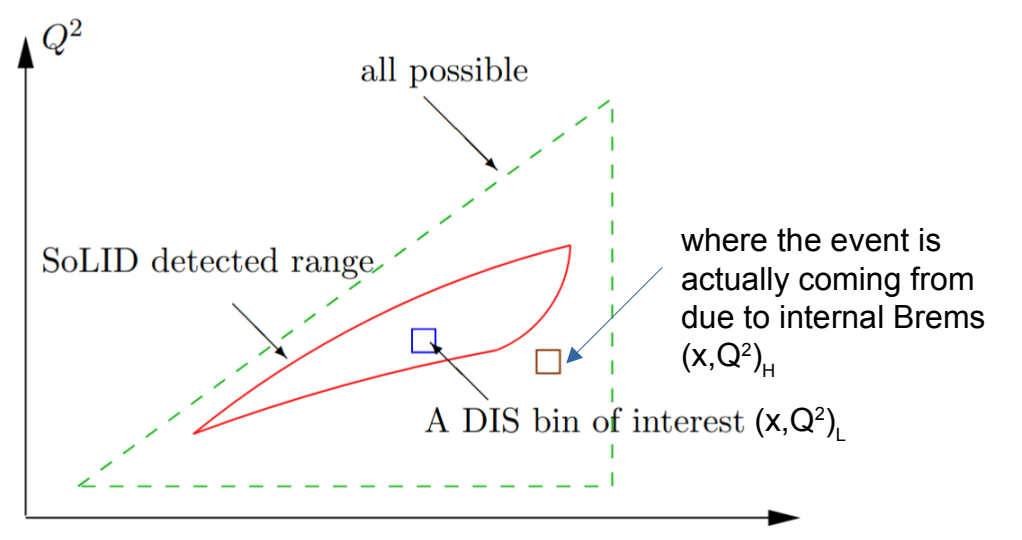

- Generate energy spectrum for electron beam in 40-cm LD2 target
- Choose 100(?) different EELE, sampled from the spectrum above
- Use Djangoh to generate events for the full allowed region for each EELE value, generate 1M (?) events (lepton only)
	- with internal Bremsstrahlung turned on

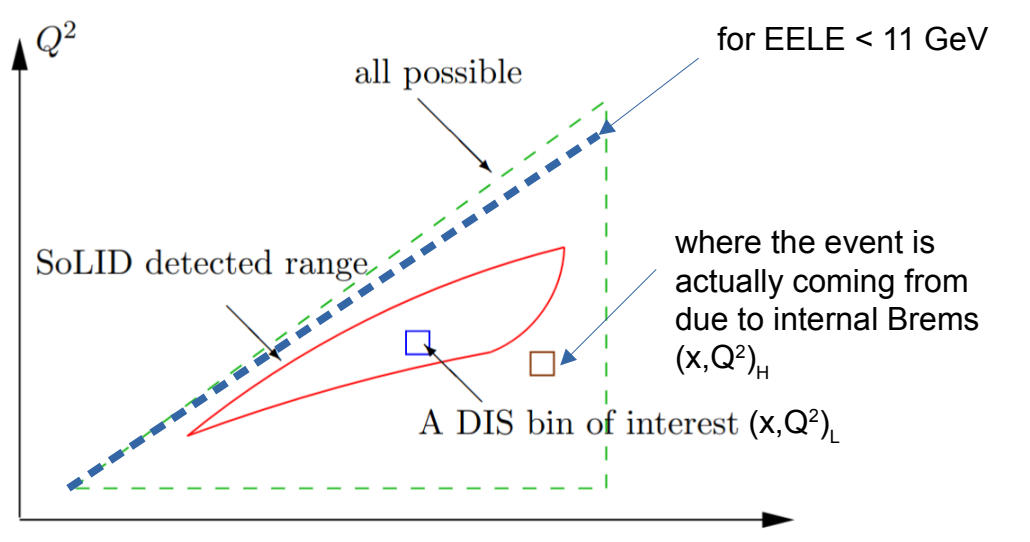

- Generate energy spectrum for electron beam in 40-cm LD2 target
- Choose 100(?) different EELE, sampled from the spectrum above
- Use Djangoh to generate events for the full allowed region for each EELE value, generate 1M (?) events (lepton only)
	- with internal Bremsstrahlung turned on
	- output final-states in LUND format that can be passed onto SoLID sim

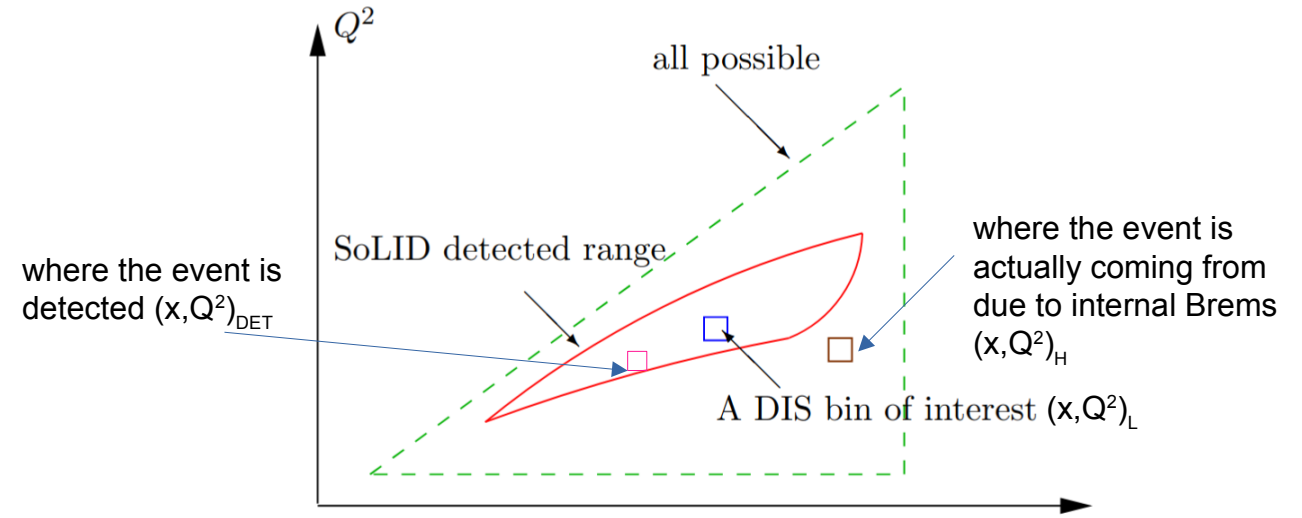

- Generate energy spectrum for electron beam in 40-cm LD2 target
- Choose 100(?) different EELE, sampled from the spectrum above
- Use Djangoh to generate events for the full allowed region for each EELE value, generate 1M (?) events (lepton only)
	- with internal Bremsstrahlung turned on
	- output final-states in LUND format that can be passed onto SoLID sim
- Use cross-section only mode of Djangoh, calculate  $\sigma_{_0}$  and Apv for 100x(~9000) bins
	- If there is an alternative method, calculate/generate the same "grid"

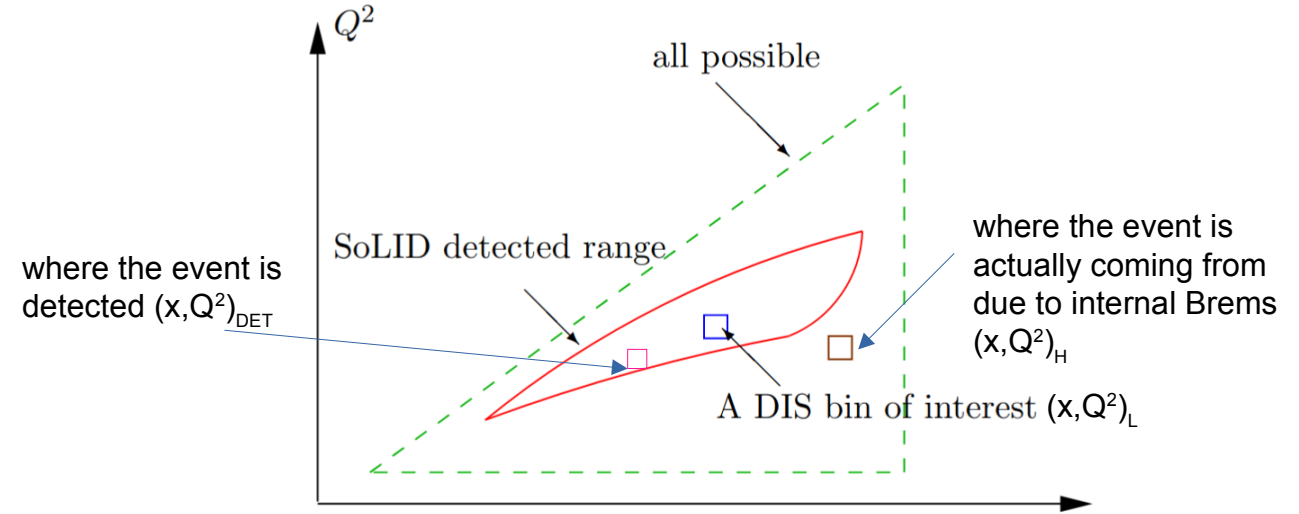

- Generate energy spectrum for electron beam in 40-cm LD2 target
- Choose 100(?) different EELE, sampled from the spectrum above
- Use Djangoh to generate events for the full allowed region for each EELE value, generate 1M (?) events (lepton only)
	- with internal Bremsstrahlung turned on
	- output final-states in LUND format that can be passed onto SoLID sim
- Use cross-section only mode of Djangoh, calculate  $\sigma_{_0}$  and Apv for 100x(~9000) bins
	- If there is an alternative method, calculate the same "grid"
- $\bullet$ Generate 1000(?) MC events along target length
- look for closest(?) EELE Djangoh simulation and input all 1M events
- pass 1G final-state electrons to SoLID simulation for evaluating final-state electrons
- for each detected events, look for Apv at the interaction vertex  $(x,Q^2)_{\text{H}}$
- apply proper normalization (??)
- evaluate Apv detected vs. Apv true(H), the difference would be the RC factor

- Generate energy spectrum for electron beam in 40-cm LD2 target
- Choose 100(?) different EELE, sampled from the spectrum above
- Use Djangoh to generate events for the full allowed region for each EELE value, generate 1M (?) events (lepton only)
	- with internal Bremsstrahlung turned on
	- output final-states in LUND format that can be passed onto SoLID sim
- Use cross-section only mode of Djangoh, calculate  $\sigma_{_0}$  and Apv for 100x(~9000) bins
	- If there is an alternative method, calculate the same "grid"
- $\bullet$ Generate 1000(?) MC events along target length
- look for closest(?) EELE Djangoh simulation and input all 1M events
- pass 1G final-state electrons to SoLID simulation for evaluatingfinal-state electrons
- for each detected events, look for Apv at the interaction vertex  $(x,Q^2)_{\text{H}}$
- apply proper normalization (??)
- evaluate Apv\_detected vs. Apv\_true(H), the difference would be the RC factor
- INT Workshop "PVDIS at JLab 12 GeV and Beyond" 30 • Can test a small-scale simulation to use for the on-going beam test in Hall C, precision? computing power?

## Summary

For SoLID 11 GeV PVDIS (note: statistical goal 0.4% on Apv, ideally, need RC uncertainty at 0.2% or smaller)

- Can external, internal EM effects be determined to <0.1% precision?
	- Can we do a data-driven approach (like 6 GeV) for low W, low  $Q^2$ ?
	- Three methods now exist for internal: 6 GeV approach, JLab's factorization approach, and Djangoh/SoLID MC. Is any of these tools working for the precision needed? What is the difference among three and what if there is a large difference?
- Can ext/int EM effects be separated from all box diagram corrections (as in 6 GeV)?
- What is pure-weak box diagram? Do we need 2-loop corrections? Can we have two parallel methods for these higher-order corrections and constrain them to <<(?)0.1% precision?
- What about QCD, HT?  $\rightarrow$  factorization approach (global constraint provide consistency in HT fitting, one single experiment cannot be used to determine both HT and EW parameters)
- When is a good time to put in (non-negligible) resources in this work?